# Hydraulischer Abgleich im Bestand

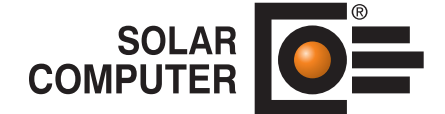

**Best.-Nr. / Datenblatt H61**

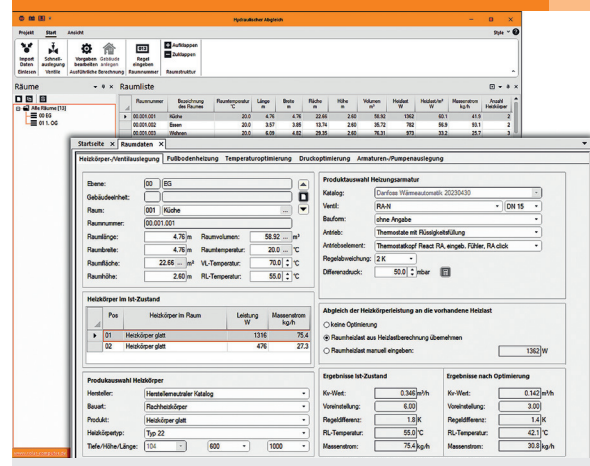

Programm zum Nachweisen des hydraulischen Abgleichs in Wohn- und Nichtwohngebäuden zum Optimieren von Heizungsanlagen im Bestand gemäß Verfahren B der VdZ-Fachregel. Raumweise Gebäudeverwaltung mit Heizlasten gemäß Normenreihe DIN EN / TS 12831. Zugriff auf VDI 3805-Datensätze für Heizkörper sowie Ventil- und Regelarmaturen. Berechnen der optimierten Temperaturen, Druckverluste und entsprechenden Einstellwerte der Bestands- bzw.

modernisierten Armaturen im Heizungsnetz.

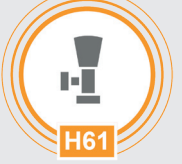

*Heizkörper-/Ventilauslegung mit VDI 3805-Armaturendaten (Beispiel Danfoss) zum Hydraulischen Abgleich im Anschluss an eine Heizlastberechnung nach DIN EN 12831 für ein Bestands-Projekt.*

# Technische Einzelheiten:

### **Theoretische Grundlagen**

VdZ-Fachregel "Optimierung von Heizungsanlagen im Bestand" Verfahren B (April 2022). VDI 3805-2:2021-12 und VDI 3805 6:2022-01.

#### **Gebäude und Räume**

Erfassen und Verwalten der Daten des Bestandsgebäudes auf Basis der einzelnen Räume mit Heizlasten gemäß DIN EN 12831-1 und nationalen Ergänzungen DIN/TS 12831-1. Duplizier-Möglichkeiten und eine dreigliedrige Raumnummer (z. B. Raum / Zone / Geschoss) sorgen auch bei großen Gebäuden jederzeit für Übersicht und komfortables Arbeiten. Wahlweise manuelle Raumdatenerfassung oder automatisierte Übernahme aus dem Programm "Heizlastberechnung DIN EN 12831-1" (Best.-Nr. H73).

# **Technische Anlagen**

Berechnen der im Bestandsbau installierten Heizkörper mit Hilfe eines mitgelieferten fabrikatneutralen Standard-Datensatzes oder mit Produktdaten nach VDI 3805-6. Berechnen der installierten oder durch Austausch modernisierten Thermostat- und Regelventile mit Produktdaten nach VDI 3805-2. Vorgabe einer realitätsnahen Vor- und Rücklauftemperatur entsprechend des vorhandenen Wärmeerzeugers. Benötigte VDI 3805-Produktdaten lassen im Programm schnell und

einfach online suchen, importieren oder aktualisieren.

# **Heizkörper-/Ventilauslegung**

Erfassen der Heizkörper mit Produktauswahl, Typ und Abmessungen. Analog Erfassen der zugehörigen Heizkörperarmatur aus Ventil und Antrieb mit Regelabweichung und Differenzdruck. Automatische Optimierung nach Verfahren B mit Nachweis des Ist-Zustandes und der Ergebnisse nach Optimierung, insbesondere Heizkörper-Überdimensionierungs-Faktoren und neue Voreinstellungen für reduzierte Massenströme.

# **Fußbodenheizung**

Bei einem Altbau-Fußbodenheizungssystem sind die Heizkreise je Raum mit spezifischen Daten zu erfassen. Der hydraulische Abgleich weist abhängig vom Bodenbelag den Gesamtmassenstrom und Differenzdruck am Verteiler sowie die notwendige Vorlauftemperatur aus.

# **Optimierungen**

Zum Erzielen eines möglichst hohen Systemwirkungsgrades erfolgt im Programmteil "Temperatur-Optimierung" ein Anpassen der HK-Leistungen an die raumweisen Heizlasten. Je nach Art des Wärmeerzeugers werden Vor- und Rücklauftemperatur passend abgesenkt. Im Programmteil "Druckoptimierung" lässt sich ein möglichst kleiner Differenzdruck über

dem Ventil und eine gute Ventilautorität ermitteln und nachweisen.

# **Armaturen-/Pumpenauslegung**

Für das hydraulisch abgeglichene System werden in den einzelnen Strängen für die Regelarmaturen die Voreinstellungen, Druckverhältnisse, Kv-Werte sowie die Pumpenförderhöhe nachgewiesen.

#### **Ausgaben**

Mehrere Varianten zur Dokumentation von Projektdaten und zum Nachweis des hydraulischen Abgleichs stehen für Druckaufträge zur Verfügung.

# Funktionen:

- für Windows 11, 10
- PC- oder Server-Installation
- Projekt-Verwaltung inkl. Varianten
- praxisnahe effiziente Bedienhilfen
- ausführliche Online-Hilfen • Druckaufträge mit Vorschau
- Archiv-Funktion

# **Anfragen per Internet, E-Mail oder an Ihren SOLAR-COMPUTER-Vertriebspartner**

www.solar-computer.de